# **Wayward**

*Release 0.3.2*

**Jun 28, 2019**

# **Contents**

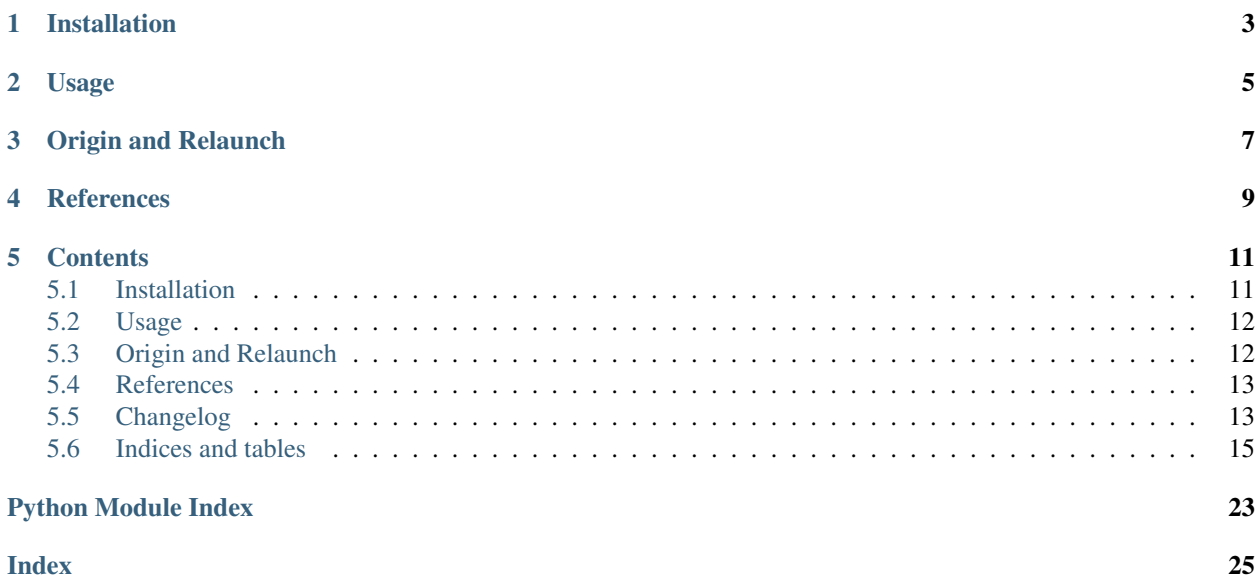

Wayward is a Python package that helps to identify characteristic terms from single documents or groups of documents. It can be used for keyword extraction and several related tasks, and can create efficient sparse representations for classifiers. It was originally created to provide term weights for word clouds.

Rather than use simple term frequency to estimate the importance of words and phrases, it weighs terms by statistical models known as *parsimonious language models*. These models are good at picking up the terms that distinguish a text document from other documents in a collection.

For this to work, a preferably large amount of documents is needed to serve as a background collection, to compare the documents of interest to. This could be a random sample of newspaper articles, for instance, but for many applications it works better to take a natural collection, such as a periodical publication, and to fit the model for separate parts (e.g. individual issues, or yearly groups of issues).

See the *[References](#page-12-0)* section for more information about parsimonious language models and their applications.

Wayward does not do visualization of word clouds. For that, you can paste its output into a tool like <http://wordle.net> or the [IBM Word-Cloud Generator.](http://www.alphaworks.ibm.com/tech/wordcloud)

# Installation

#### <span id="page-6-0"></span>Either install the latest release from PyPI:

\$ pip install wayward

### or clone the git repository, and use [Poetry](https://poetry.eustace.io/docs/) to install the package in editable mode:

```
$ git clone https://github.com/aolieman/wayward.git
$ cd wayward/
$ poetry install
```
## Usage

```
>>> quotes = [
... "Love all, trust a few, Do wrong to none",
... ...
... "A lover's eyes will gaze an eagle blind. "
... "A lover's ear will hear the lowest sound.",
... ]
>>> doc_tokens = [
... re.sub(r"[.,:;!?\"'']|'s\b", " ", quote).lower().split()
... for quote in quotes
... ]
```
The ParsimoniousLM is initialized with all document tokens as a background corpus, and subsequently takes a single document's tokens as input. Its  $top()$  method returns the top terms and their probabilities:

```
>>> from wayward import ParsimoniousLM
>>> plm = ParsimoniousLM(doc_tokens, w=.1)
>>> plm.top(10, doc_tokens[-1])
[('lover', 0.1538461408077277),
 ('will', 0.1538461408077277),
 ('eyes', 0.0769230704038643),
 ('gaze', 0.0769230704038643),
 ('an', 0.0769230704038643),
 ('eagle', 0.0769230704038643),
 ('blind', 0.0769230704038643),
 ('ear', 0.0769230704038643),
 ('hear', 0.0769230704038643),
 ('lowest', 0.0769230704038643)]
```
The SignificantWordsLM is similarly initialized with a background corpus, but subsequently takes a group of document tokens as input. Its group\_top method returns the top terms and their probabilities:

```
>>> from wayward import SignificantWordsLM
>>> swlm = SignificantWordsLM(doc_tokens, lambdas=(.7, .1, .2))
>>> swlm.group_top(10, doc_tokens[-2:], fix_lambdas=True)
```
(continues on next page)

(continued from previous page)

[('much', 0.09077675276900632), ('lover', 0.06298706244865138), ('will', 0.06298706244865138), ('you', 0.04538837638450315), ('your', 0.04538837638450315), ('rhymes', 0.04538837638450315), ('speak', 0.04538837638450315), ('neither', 0.04538837638450315), ('rhyme', 0.04538837638450315), ('nor', 0.04538837638450315)]

See [example/dickens.py](https://wayward.readthedocs.io/en/latest/examples/dickens.html) for a runnable example with more realistic data.

# Origin and Relaunch

<span id="page-10-0"></span>This package started out as [WeighWords,](https://github.com/larsmans/weighwords/) written by Lars Buitinck at the University of Amsterdam. It provides an efficient parsimonious LM implementation, and a very accessible API.

A recent innovation in language modeling, Significant Words Language Models, led to the addition of a two-way parsimonious language model to this package. This new version targets python 3.x, and after a long slumber deserved a fresh name. The name "Wayward" was chosen because it is a near-homophone of WeighWords, and as a nod to parsimonious language modeling: it uncovers which terms "depart" most from the background collection. The parsimonization algorithm discounts terms that are already well explained by the background model, until the most wayward terms come out on top.

See the [Changelog](https://wayward.readthedocs.io/en/develop/changelog.html) for an overview of the most important changes.

# **References**

<span id="page-12-0"></span>D. Hiemstra, S. Robertson, and H. Zaragoza (2004). [Parsimonious Language Models for Information Retrieval.](http://citeseer.ist.psu.edu/viewdoc/summary?doi=10.1.1.4.5806) Proc. SIGIR'04.

R. Kaptein, D. Hiemstra, and J. Kamps (2010). [How different are Language Models and word clouds?.](http://citeseer.ist.psu.edu/viewdoc/summary?doi=10.1.1.189.822) Proc. ECIR'10.

M. Dehghani, H. Azarbonyad, J. Kamps, D. Hiemstra, and M. Marx (2016). [Luhn Revisited: Significant Words](https://djoerdhiemstra.com/wp-content/uploads/cikm2016.pdf) [Language Models.](https://djoerdhiemstra.com/wp-content/uploads/cikm2016.pdf) Proc. CKIM'16.

# **Contents**

<span id="page-14-0"></span>Wayward is a Python package that helps to identify characteristic terms from single documents or groups of documents. It can be used for keyword extraction and several related tasks, and can create efficient sparse representations for classifiers. It was originally created to provide term weights for word clouds.

Rather than use simple term frequency to estimate the importance of words and phrases, it weighs terms by statistical models known as *parsimonious language models*. These models are good at picking up the terms that distinguish a text document from other documents in a collection.

For this to work, a preferably large amount of documents is needed to serve as a background collection, to compare the documents of interest to. This could be a random sample of newspaper articles, for instance, but for many applications it works better to take a natural collection, such as a periodical publication, and to fit the model for separate parts (e.g. individual issues, or yearly groups of issues).

See the *[References](#page-16-0)* section for more information about parsimonious language models and their applications.

Wayward does not do visualization of word clouds. For that, you can paste its output into a tool like <http://wordle.net> or the [IBM Word-Cloud Generator.](http://www.alphaworks.ibm.com/tech/wordcloud)

# <span id="page-14-1"></span>**5.1 Installation**

Either install the latest release from PyPI:

```
$ pip install wayward
```
or clone the git repository, and use [Poetry](https://poetry.eustace.io/docs/) to install the package in editable mode:

```
$ git clone https://github.com/aolieman/wayward.git
$ cd wayward/
$ poetry install
```
## <span id="page-15-0"></span>**5.2 Usage**

```
>>> quotes = [
... "Love all, trust a few, Do wrong to none",
... ...
... "A lover's eyes will gaze an eagle blind. "
... "A lover's ear will hear the lowest sound.",
... ]
>>> doc_tokens = [
... re.sub(r"[.,:;!?\"'']|'s\b", " ", quote).lower().split()
... for quote in quotes
... ]
```
The ParsimoniousLM is initialized with all document tokens as a background corpus, and subsequently takes a single document's tokens as input. Its  $top()$  method returns the top terms and their probabilities:

```
>>> from wayward import ParsimoniousLM
>>> plm = ParsimoniousLM(doc_tokens, w=.1)
>>> plm.top(10, doc_tokens[-1])
[('lover', 0.1538461408077277),
('will', 0.1538461408077277),
('eyes', 0.0769230704038643),
('gaze', 0.0769230704038643),
 ('an', 0.0769230704038643),
 ('eagle', 0.0769230704038643),
 ('blind', 0.0769230704038643),
 ('ear', 0.0769230704038643),
 ('hear', 0.0769230704038643),
 ('lowest', 0.0769230704038643)]
```
The SignificantWordsLM is similarly initialized with a background corpus, but subsequently takes a group of document tokens as input. Its group\_top method returns the top terms and their probabilities:

```
>>> from wayward import SignificantWordsLM
>>> swlm = SignificantWordsLM(doc_tokens, lambdas=(.7, .1, .2))
>>> swlm.group_top(10, doc_tokens[-2:], fix_lambdas=True)
[('much', 0.09077675276900632),
 ('lover', 0.06298706244865138),
 ('will', 0.06298706244865138),
 ('you', 0.04538837638450315),
 ('your', 0.04538837638450315),
 ('rhymes', 0.04538837638450315),
 ('speak', 0.04538837638450315),
 ('neither', 0.04538837638450315),
 ('rhyme', 0.04538837638450315),
 ('nor', 0.04538837638450315)]
```
See [example/dickens.py](https://wayward.readthedocs.io/en/latest/examples/dickens.html) for a runnable example with more realistic data.

# <span id="page-15-1"></span>**5.3 Origin and Relaunch**

This package started out as [WeighWords,](https://github.com/larsmans/weighwords/) written by Lars Buitinck at the University of Amsterdam. It provides an efficient parsimonious LM implementation, and a very accessible API.

A recent innovation in language modeling, Significant Words Language Models, led to the addition of a two-way parsimonious language model to this package. This new version targets python 3.x, and after a long slumber deserved a fresh name. The name "Wayward" was chosen because it is a near-homophone of WeighWords, and as a nod to parsimonious language modeling: it uncovers which terms "depart" most from the background collection. The parsimonization algorithm discounts terms that are already well explained by the background model, until the most wayward terms come out on top.

See the [Changelog](https://wayward.readthedocs.io/en/develop/changelog.html) for an overview of the most important changes.

## <span id="page-16-0"></span>**5.4 References**

D. Hiemstra, S. Robertson, and H. Zaragoza (2004). [Parsimonious Language Models for Information Retrieval.](http://citeseer.ist.psu.edu/viewdoc/summary?doi=10.1.1.4.5806) Proc. SIGIR'04.

R. Kaptein, D. Hiemstra, and J. Kamps (2010). [How different are Language Models and word clouds?.](http://citeseer.ist.psu.edu/viewdoc/summary?doi=10.1.1.189.822) Proc. ECIR'10.

M. Dehghani, H. Azarbonyad, J. Kamps, D. Hiemstra, and M. Marx (2016). [Luhn Revisited: Significant Words](https://djoerdhiemstra.com/wp-content/uploads/cikm2016.pdf) [Language Models.](https://djoerdhiemstra.com/wp-content/uploads/cikm2016.pdf) Proc. CKIM'16.

## <span id="page-16-1"></span>**5.5 Changelog**

All notable changes to this project should be documented in this file.

The format is based on [Keep a Changelog,](https://keepachangelog.com/en/1.0.0/) and this project adheres to [Semantic Versioning.](https://semver.org/spec/v2.0.0.html)

### **5.5.1 [Unreleased]**

### **5.5.2 [0.3.2] - 2019-06-09**

### **Added**

•

- Package documentation:
	- Transclude basic instructions from README.
	- Generate API documentation.
	- Configuration for Read the Docs.
	- Incorporate changelog via symlink.
	- Add a Dickens example page.
- Docs build status and PyPI version badges in README.

### **5.5.3 [0.3.1] - 2019-06-05**

### **Added**

• This changelog.

### **Changed**

- Explicitly specified the readme in pyproject.toml.
- Updated install instructions for Poetry.

### **5.5.4 [0.3.0] - 2019-06-04**

### **Added**

- Significant Words Language Model.
- Pluggable specific terms estimator.
- Tests for PLM document model.
- Tests for SWLM model fit.
- Tests for model (non-)equivalence between PLM and SWLM.
- SWLM example in exmaple/dickens.py.
- Usage examples in README.
- Type hints in function annotations.

### **Changed**

- Renamed package to Wayward.
- Replaced setup.py with pyproject.toml.
- ParsimoniousLM.top() now returns linear probabilities instead of log-probabilities.

### **Removed**

• Dropped python 2.7 compatibility in favor of ^3.7.

### **Fixed**

• KeyError when out-of-vocabulary terms occurred in a document.

## **5.5.5 [0.2.x] - 2011-11-13 to 2013-04-18**

The WeighWords version from which Wayward was forked.

Some commits have been put on the master branch after bumping the version to 0.2. Since there is no git tag to pin down what's part of 0.2, I've mentioned both the version bump date, and the date of the latest commit that we use here.

# <span id="page-18-0"></span>**5.6 Indices and tables**

- genindex
- modindex
- search

### **5.6.1 Dickens Example**

In this example, three books by Charles Dickens are used as a background corpus. Each of the books is subsequently used as a foreground model, and is parsimonized against the background corpus. This results in top terms that are characteristic for specific books, when compared to common Dickensian language.

This is a minimalistic example, which only analyzes unigrams, and uses a background corpus of limited size. As an exercise, one could expand this example with phrase modeling (e.g. as provided by [gensim.phrases\)](https://radimrehurek.com/gensim/models/phrases.html) to analyze higher-order ngrams.

The full text of the input books was obtained from [Project Gutenberg.](https://www.gutenberg.org/)

### **Running**

First download (or clone) the [source files](https://github.com/aolieman/wayward/tree/master/example) from GitHub.

Then the example can be run from the example/ directory:

```
$ cd wayward/example
$ python dickens.py
```
### **Output**

```
INFO: main :Fetching terms from Oliver Twist
INFO:__main__:Fetching terms from David Copperfield
INFO:__main__:Fetching terms from Great Expectations
INFO:wayward.parsimonious:Building corpus model
INFO:wayward.parsimonious:Building corpus model
INFO:wayward.parsimonious:Gathering term probabilities
INFO:wayward.parsimonious:EM with max_iter=50, eps=1e-05
... * omitted numpy warnings*
INFO:wayward.significant_words:Lambdas initialized to: Corpus=0.9, Group=0.01,
˓→Specific=0.09
Top 20 words in Oliver Twist:
PLM term PLM p SWLM term SWLM p
oliver 0.0824 oliver 0.1361
bumble 0.0372 sikes 0.0526
sikes 0.0332 bumble 0.0520
jew 0.0297 fagin 0.0477
fagin 0.0289 jew 0.0475
brownlow 0.0163 replied 0.0372
monks 0.0126 brownlow 0.0244
```
(continues on next page)

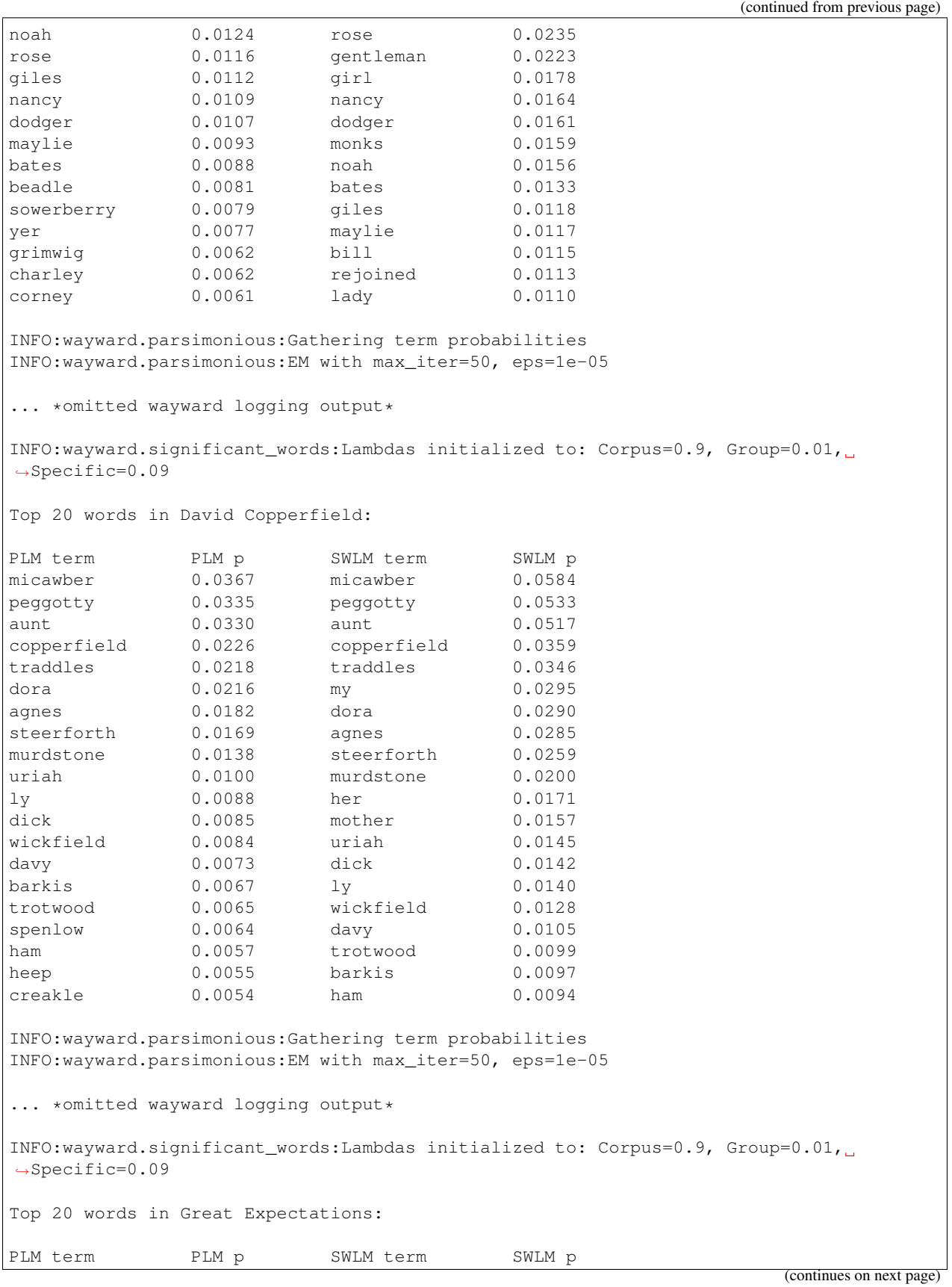

(continued from previous page)

<span id="page-20-2"></span>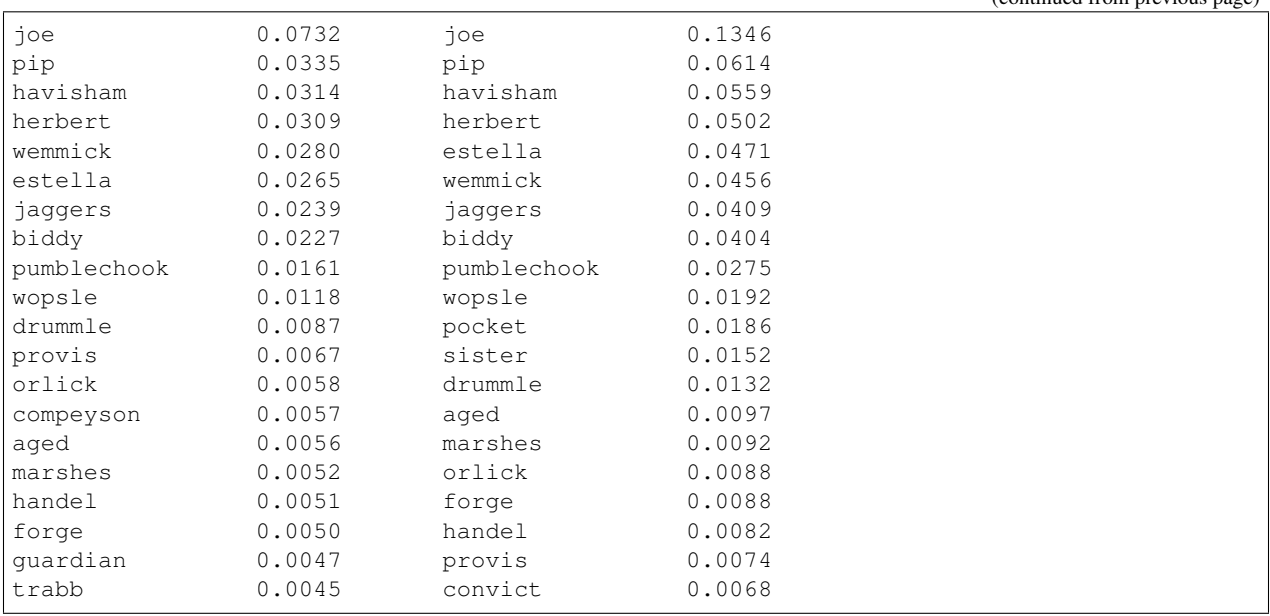

### <span id="page-20-1"></span>**5.6.2 parsimonious module**

<span id="page-20-0"></span>**class** wayward.parsimonious.**ParsimoniousLM**(*documents: Iterable[Iterable[str]], w: numpy.floating, thresh: int = 0*)

Bases: object

Language model for a set of documents.

Constructing an object of this class fits a background model. The top method can then be used to fit documentspecific models, also for unseen documents (with the same vocabulary as the background corpus).

#### **References**

D. Hiemstra, S. Robertson, and H. Zaragoza (2004). [Parsimonious Language Models for Information Retrieval.](http://citeseer.ist.psu.edu/viewdoc/summary?doi=10.1.1.4.5806) Proc. SIGIR'04.

#### **Parameters**

- **documents** (iterable over iterable of str terms) All documents that should be included in the corpus model.
- **w** (float) Weight of document model (1 weight of corpus model).
- **thresh** (int) Don't include words that occur fewer than *thresh* times.

#### **vocab**

Mapping of terms to numeric indices

Type dict of term  $\rightarrow$  int

#### **p\_corpus**

Log probability of terms in background model (indexed by *vocab*)

Type array of float

#### **p\_document**

Log probability of terms in the last processed document model (indexed by *vocab*)

Type array of float

<span id="page-21-1"></span>**get\_term\_probabilities**(*log\_prob\_distribution: numpy.ndarray*) → Dict[str, float]

Align a term distribution with the vocabulary, and transform the term log probabilities to linear probabilities.

Parameters log\_prob\_distribution (array of float) - Log probability of terms which is indexed by the vocabulary.

**Returns t**  $p$  map – Dictionary of terms and their probabilities in the (sub-)model.

Return type dict of term -> float

**top** (*k: int, d: Iterable[str], max\_iter: int* = 50, *eps: float* = 1e-05, *w: Optional[numpy.floating]* = None)  $\rightarrow$  List[Tuple[str, float]]

Get the top  $k$  terms of a document  $d$  and their log probabilities.

Uses the Expectation Maximization (EM) algorithm to estimate term probabilities.

#### Parameters

- $\mathbf{k}$  (int) Number of top terms to return.
- **d** (iterable of str terms) Terms that make up the document.
- **max\_iter** (int, optional) Maximum number of iterations of EM algorithm to run.
- **eps** (float, optional) Epsilon: convergence threshold for EM algorithm.
- **w** (float, optional) Weight of document model; overrides value given to [ParsimoniousLM](#page-20-0)

Returns t\_p – Terms and their probabilities in the parsimonious model.

Return type list of (str, float)

### <span id="page-21-0"></span>**5.6.3 significant\_words module**

```
class wayward.significant_words.SignificantWordsLM(documents: Iter-
                                                        able[Iterable[str]], lamb-
                                                        das: Tuple[numpy.floating,
                                                        numpy.floating, numpy.floating],
                                                        thresh: int = 0)
```
Bases: [wayward.parsimonious.ParsimoniousLM](#page-20-0)

Language model that consists of three sub-models:

- Corpus model: represents term probabilities in a (large) background collection;
- Group model: parsimonious term probabilities in a group of documents;
- Specific model: represents the same group, but is biased towards terms that occur with a high frequency in single docs, and a low frequency in others.

#### **References**

M. Dehghani, H. Azarbonyad, J. Kamps, D. Hiemstra, and M. Marx (2016). [Luhn Revisited: Significant Words](https://djoerdhiemstra.com/wp-content/uploads/cikm2016.pdf) [Language Models.](https://djoerdhiemstra.com/wp-content/uploads/cikm2016.pdf) Proc. CKIM'16.

#### **Parameters**

- <span id="page-22-1"></span>• **documents** (iterable over iterable of str terms) – All documents that should be included in the corpus model.
- **lambdas** (3-tuple of float) Weight of corpus, group, and specific models. Will be normalized if the weights in the tuple don't sum to one.
- **thresh** (int) Don't include words that occur fewer than *thresh* times.

#### **vocab**

Mapping of terms to numeric indices

```
Type dict of term \rightarrow int
```
#### **p\_corpus**

Log probability of terms in background model (indexed by *vocab*)

Type array of float

#### **p\_group**

Log probability of terms in the last processed group model (indexed by *vocab*)

Type array of float

#### **p\_specific**

Log probability of terms in the last processed specific model (indexed by *vocab*)

Type array of float

#### **lambda\_corpus**

Log probability (weight) of corpus model for documents

Type array of float

#### **lambda\_group**

Log probability (weight) of group model for documents

Type array of float

#### **lambda\_specific**

Log probability (weight) of specific model for documents

Type array of float

#### See also:

**[wayward.parsimonious.ParsimoniousLM](#page-20-0)** one-sided parsimonious model

<span id="page-22-0"></span>**fit\_parsimonious\_group**(*document\_group: Iterable[Iterable[str]], max\_iter: int = 50, eps: float = 1e-05, lambdas: Optional[Tuple[numpy.floating, numpy.floating, numpy.floating]] = None, fix\_lambdas: bool = False, parsimonize\_specific: bool = False, post\_parsimonize: bool = False, specific\_estimator: Callable[[Sequence[numpy.ndarray]],*  $numpy.ndarray$  =  $\leq$  *function mutual\_exclusion*> $) \rightarrow$  Dict[str, float]

Estimate a document group model, and parsimonize it against fixed corpus and specific models. The documents may be unseen, but any terms that are not in the vocabulary will be ignored.

#### Parameters

- **document\_group** (iterable over iterable of str terms) All documents that should be included in the group model.
- **max\_iter** (int, optional) Maximum number of iterations of EM algorithm to run.
- **eps** (float, optional) Epsilon: convergence threshold for EM algorithm.
- <span id="page-23-2"></span>• **lambdas** (3-tuple of float, optional) – Weight of corpus, group, and specific models. Will be normalized if the weights in the tuple don't sum to one.
- **fix\_lambdas** (bool, optional) Fix the weights of the three sub-models (i.e. don't estimate lambdas as part of the M-step).
- **parsimonize\_specific** (bool, optional) Bias the specific model towards uncommon terms before applying the EM algorithm to the group model. This generally results in a group model that stands out less from the corpus model.
- **post\_parsimonize** (bool, optional) Bias the group model towards uncommon terms after applying the EM algorithm. This may be used to compensate when the frequency of common terms varies much between the documents in the group.
- **specific\_estimator** (callable, optional) Function that estimates the specific terms model based on the document term frequencies of the doc group.

Returns t\_p\_map – Dictionary of terms and their probabilities in the group model.

Return type dict of term -> float

**group**  $\text{top}(k: int, document\_group: Iterable[Iterable[str]], **kwargs) \rightarrow List[Tuple[str, float]]$ Get the top *k* terms of a *document\_group* and their probabilities. This is a shortcut to retrieve the top terms found by [fit\\_parsimonious\\_group\(\)](#page-22-0).

#### Parameters

- $\mathbf{k}$  (int) Number of top terms to return.
- **document\_group** (iterable over iterable of str terms) All documents that should be included in the group model.
- **kwargs** Optional keyword arguments for [fit\\_parsimonious\\_group\(\)](#page-22-0).

Returns t\_p – Terms and their probabilities in the group model.

Return type list of (str, float)

#### See also:

[SignificantWordsLM.fit\\_parsimonious\\_group\(\)](#page-22-0)

**static normalize\_lambdas**(*lambdas: Tuple[numpy.floating, numpy.floating, numpy.floating]*)  $\rightarrow$  Tuple[numpy.floating, numpy.floating, numpy.floating]

Check and normalize the initial lambdas of the three sub-models.

**Parameters Lambdas** (3-tuple of float) – Weight of corpus, group, and specific models.

Returns lambdas – Normalized probability of corpus, group, and specific models.

Return type 3-tuple of float

### <span id="page-23-1"></span>**5.6.4 specific\_term\_estimators module**

<span id="page-23-0"></span>**exception** wayward.specific\_term\_estimators.**RequiresMultipleDocuments** Bases: Exception

```
wayward.specific_term_estimators.idf_fallback_for_many_docs(document term_frequencies:
                                                                          Se-
                                                                          quence[numpy.ndarray],
                                                                          primary_estimator:
                                                                          Callable[[Sequence[numpy.ndarray]],
                                                                          numpy.ndarray],
                                                                          fallback_thresh: int)
wayward.specific_term_estimators.inverse_doc_frequency(document_term_frequencies:
                                                                    Sequence[numpy.ndarray])
                                                                    \rightarrow numpy.ndarray
     Estimate the fixed specific model with the inverse doc frequency method.
wayward.specific_term_estimators.me_up_to_40_docs(document_term_frequencies:
                                                              Sequence[np.ndarray], *, pri-
                                                              mary_estimator: SpecificTer-
                                                              mEstimator = <function mu-
                                                              tual_exclusion>, fallback_thresh:
                                                              int = 40)
wayward.specific_term_estimators.mutual_exclusion(document_term_frequencies:
                                                              Sequence[numpy.ndarray]) →
                                                              numpy.ndarray
     Estimate the fixed specific model with the mutual exclusion method.
wayward.specific_term_estimators.requires_multiple_docs(estimator_func:
                                                                     Callable[[Sequence[numpy.ndarray]],
                                                                     numpy.ndarray])
     Do not let the decorated function be called with fewer than two docs.
         Parameters estimator func (SpecificTermEstimator) –
```
Raises [RequiresMultipleDocuments](#page-23-0)

Returns decorated\_func

Return type SpecificTermEstimator

### <span id="page-24-0"></span>**5.6.5 logsum module**

Safe addition in log-space, taken from scikit-learn.

Authors: G. Varoquaux, A. Gramfort, A. Passos, O. Grisel

License: BSD

wayward.logsum.**logsum**(*x: numpy.ndarray*) → numpy.ndarray Computes the sum of x assuming x is in the log domain.

Returns  $log(sum(exp(x)))$  while minimizing the possibility of over/underflow.

#### **Examples**

```
>>> import numpy as np
\Rightarrow \ge a = np . \text{arange}(10)>>> np.log(np.sum(np.exp(a)))
9.4586297444267107
>>> logsum(a)
9.4586297444267107
```
# Python Module Index

<span id="page-26-0"></span>w

wayward.logsum, [21](#page-24-0) wayward.parsimonious, [17](#page-20-1) wayward.significant\_words, [18](#page-21-0) wayward.specific\_term\_estimators, [20](#page-23-1)

### Index

# <span id="page-28-0"></span>F

fit\_parsimonious\_group() (*wayward.significant\_words.SignificantWordsLM method*), [19](#page-22-1)

# G

- get\_term\_probabilities() (*wayward.parsimonious.ParsimoniousLM method*), [18](#page-21-1)
- *method*), [20](#page-23-2)

# I

idf\_fallback\_for\_many\_docs() (*in module wayward.specific\_term\_estimators*), [20](#page-23-2) inverse\_doc\_frequency() (*in module wayward.specific\_term\_estimators*), [21](#page-24-1)

# L

lambda\_corpus (*wayward.significant\_words.SignificantWordsLM attribute*), [19](#page-22-1) lambda\_group (*wayward.significant\_words.SignificantWordsLM attribute*), [19](#page-22-1) lambda\_specific (*wayward.significant\_words.SignificantWordsLM attribute*), [19](#page-22-1) logsum() (*in module wayward.logsum*), [21](#page-24-1)

# M

me\_up\_to\_40\_docs() (*in module wayward.specific\_term\_estimators*), [21](#page-24-1) mutual\_exclusion() (*in module wayward.specific\_term\_estimators*), [21](#page-24-1)

# N

normalize\_lambdas() (*wayward.significant\_words.SignificantWordsLM static method*), [20](#page-23-2)

# P

```
group_top()(wayward.significant_words.SignificantWordsbMecific (wayward.significant_words.SignificantWordsLM
                                                    p_corpus (wayward.parsimonious.ParsimoniousLM
                                                             attribute), 17
                                                    p_corpus (wayward.significant_words.SignificantWordsLM
                                                             attribute), 19
                                                    p_document (wayward.parsimonious.ParsimoniousLM
                                                             attribute), 17
                                                    p_group (wayward.significant_words.SignificantWordsLM
                                                             attribute), 19
                                                             attribute), 19
                                                    ParsimoniousLM (class in wayward.parsimonious),
                                                             17
```
# R

requires\_multiple\_docs() (*in module wayward.specific\_term\_estimators*), [21](#page-24-1) RequiresMultipleDocuments, [20](#page-23-2)

## S

SignificantWordsLM (*class in wayward.significant\_words*), [18](#page-21-1)

### T

top() (*wayward.parsimonious.ParsimoniousLM method*), [18](#page-21-1)

## V

vocab (*wayward.parsimonious.ParsimoniousLM attribute*), [17](#page-20-2)

vocab (*wayward.significant\_words.SignificantWordsLM attribute*), [19](#page-22-1)

## W

wayward.logsum (*module*), [21](#page-24-1) wayward.parsimonious (*module*), [17](#page-20-2) wayward.significant\_words (*module*), [18](#page-21-1) wayward.specific\_term\_estimators (*module*), [20](#page-23-2)